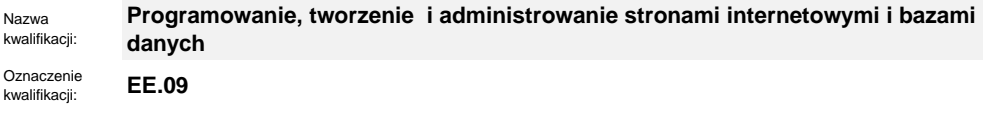

Numer zadania: **01**

Kod arkusza: **EE.09-01-23.06-SG**

wersja arkusza **SG**

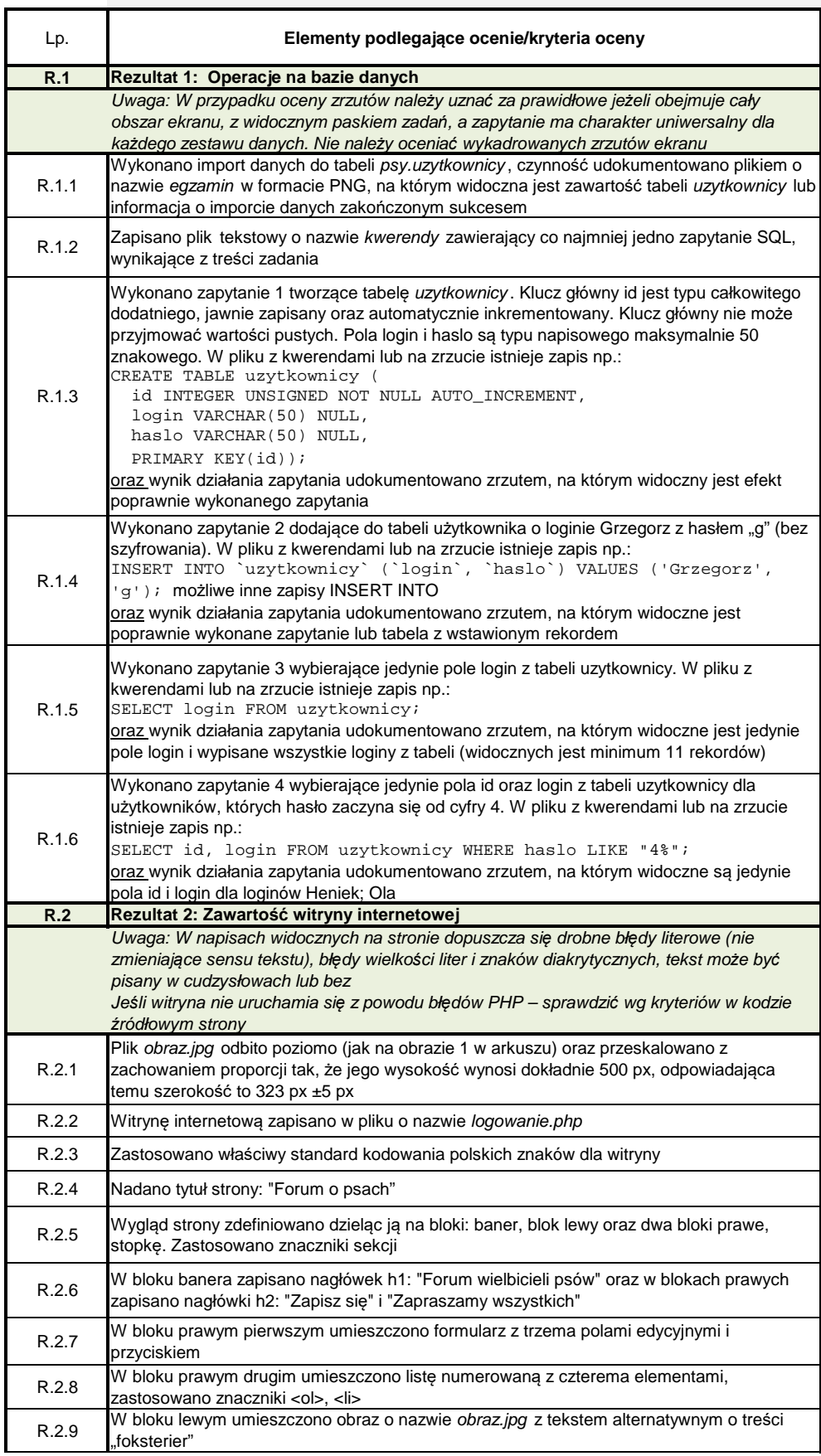

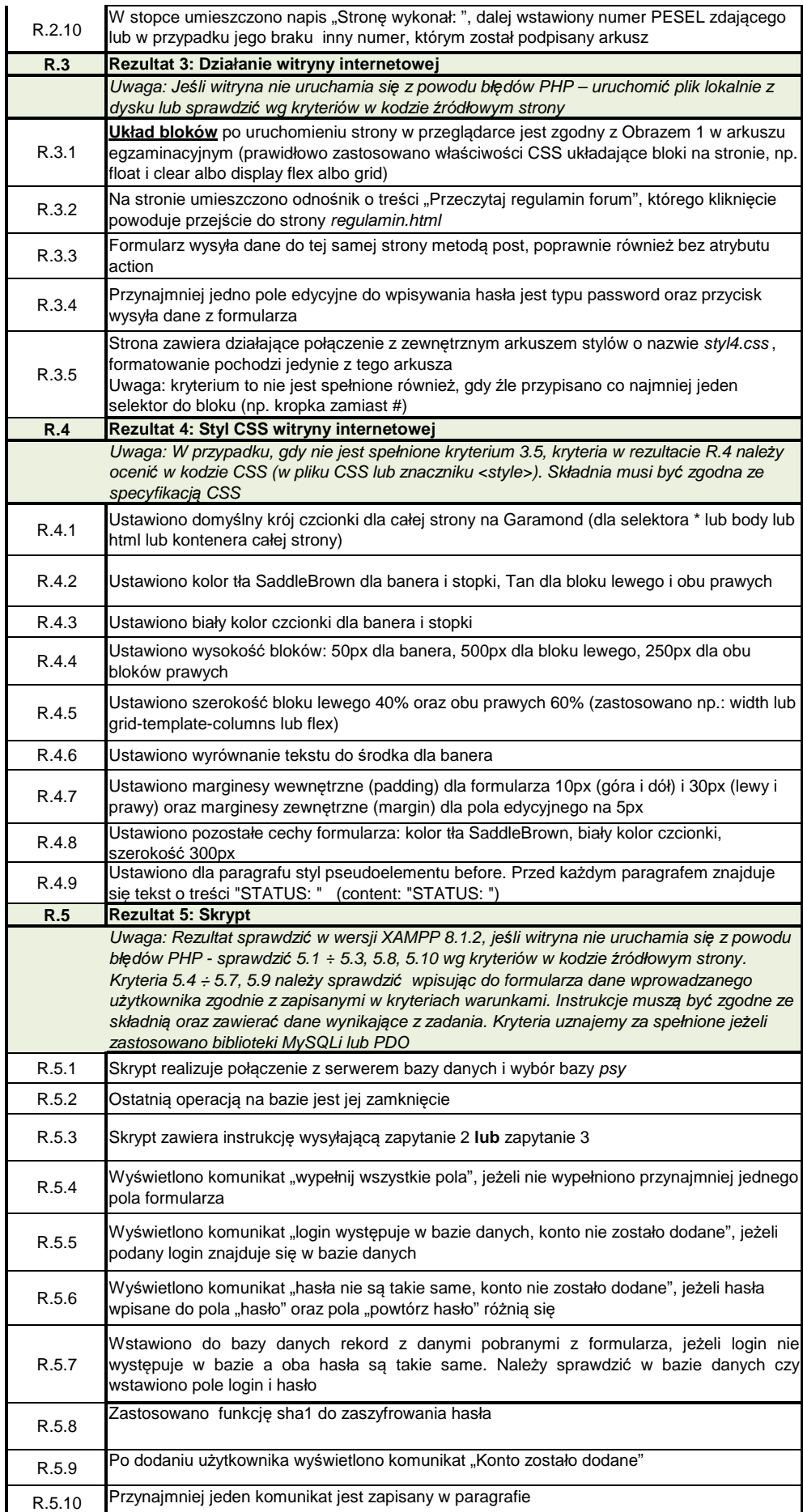